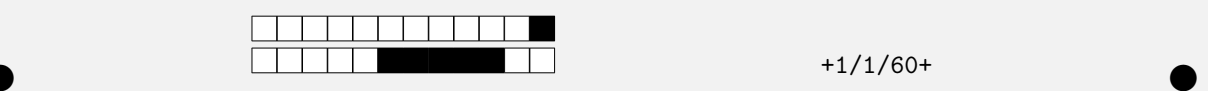

# Biologie Mathématique et Modélisation – 12 mai 2020 Durée : 120 minutes

#### Instructions

Ce QCM sera analysé par lecture optique, après que vous l'ayez déposé sur TOMUSS.

- Pour répondre, cochez une case;
- Pour corriger, décochez la case;
- $-$ N'inscrivez rien dans l'en-tête ni dans les marges des pages ;

Ce QCM est à espérance nulle : réponse juste = 1 point ; pas de réponse ou réponses incohérentes = 0 point ; réponse<br>fausse à une question avec *n* propositions =  $-\frac{1}{n-1}$  points. Pour la plupart, les questions sont in

Référez-vous au tutoriel que vous avez reçu pour toute information complémentaire.

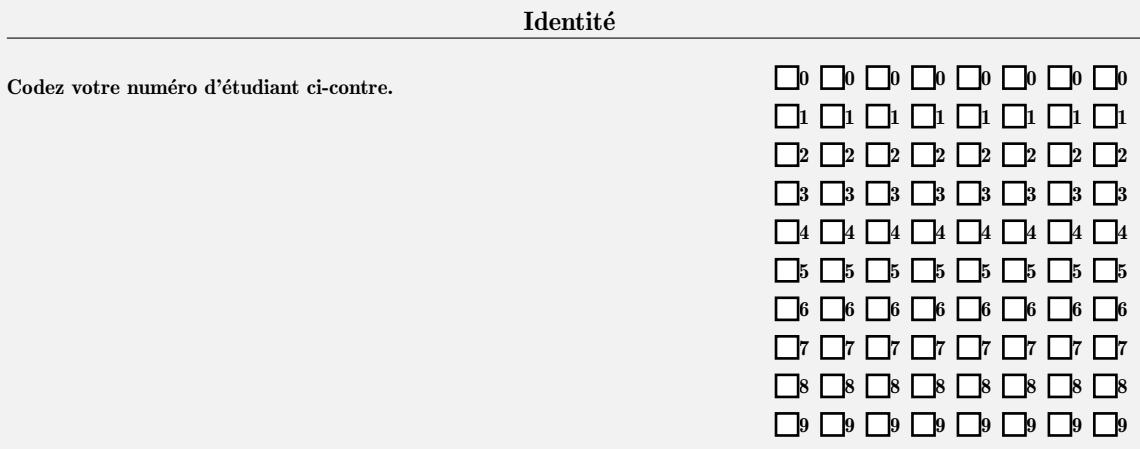

## Partie 1 : symbiose

La dynamique de deux espèces en symbiose, de densités respectives  $x$  et  $y$  au temps  $t$ , est décrite par le modèle suivant :

$$
\begin{cases}\n\frac{dx}{dt} = -(\beta + 1)x + x^2y + 2 \\
\frac{dy}{dt} = \beta x - x^2y\n\end{cases}
$$
\n(1)

 $\bullet$  and  $\bullet$  and  $\bullet$  and  $\bullet$  and  $\bullet$  and  $\bullet$  and  $\bullet$  and  $\bullet$  and  $\bullet$ 

où  $\beta \in \mathbb{R}$  et  $\beta > 0$ .

### Points d'équilibre et stabilité

Question 1 Déterminez le(s) point(s) d'équilibre de ce système dans le plan  $(x, y)$ .

$$
\Box \left( \frac{\beta}{2}, 2 \right) \text{ et } (0,0)
$$
\n
$$
\Box \left( \frac{\beta}{2}, 2 \right) \text{ et } (0,0)
$$
\n
$$
\Box \left( \frac{\beta}{2}, 2 \right)
$$
\n
$$
\Box \left( 2, \frac{\beta}{2} \right)
$$
\n
$$
\Box \left( 2, \frac{\beta}{2} \right)
$$

Question 2 Déterminez la matrice jacobienne de ce système.

$$
\Box \mathbf{J} = \begin{pmatrix} -(\beta + 1) + 2xy & x^2 \\ \beta - 2xy & -x^2 \end{pmatrix}
$$

$$
\Box \mathbf{J} = \begin{pmatrix} (\beta + 1) - 2xy & -x^2 \\ \beta + 2xy & x^2 \end{pmatrix}
$$

$$
\Box \mathbf{J} = \begin{pmatrix} -(\beta + 1) - xy & -x^2y \\ \beta + xy & x^2 \end{pmatrix}
$$

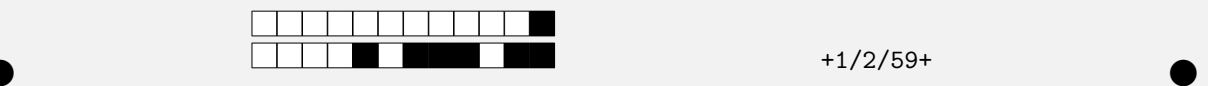

Question 3 Déterminez la matrice Jacobienne au point d'équilibre non trivial  $(x^*, y^*)$ .

$$
\Box \mathbf{J}^* = \begin{pmatrix} \beta - 1 & -4 \\ -\beta & 4 \end{pmatrix} \qquad \Box \mathbf{J}^* = \begin{pmatrix} 3\beta + 1 & 4 \\ \beta & -4 \end{pmatrix} \qquad \Box \mathbf{J}^* = \begin{pmatrix} \beta - 1 & 4 \\ -\beta & -4 \end{pmatrix}
$$

Question 4 Calculez le déterminant de la jacobienne au point d'équilibre non trivial  $(x^*, y^*)$ .

 $\det(\mathbf{J}^*) = 8\beta + 4$  $\det(\mathbf{J}^*) = \mathbf{16}\beta + \mathbf{4}$  $\det(\mathbf{J}^*)=4$ 

Question 5 Calculez la trace de la jacobienne au point d'équilibre non trivial  $(x^*, y^*)$  et déterminez la valeur  $\beta_0$  prise par  $\beta$  de telle sorte que  $tr(\mathbf{J}^*) > 0$ .

 $tr(\mathbf{J}^*) > 0$  si  $\beta < \beta_0$  avec  $\beta_0 = 5$  $tr(\mathbf{J}^*) > 0$  si  $\beta < \beta_0$  avec  $\beta_0 = 1$  $tr(\mathbf{J}^*) > 0$  si  $\beta > \beta_0$  avec  $\beta_0 = 5$  $\text{tr}(\mathbf{J}^*) > \mathbf{0} \,\forall \beta > 0$ 

Question 6 En déduire la stabilité du point d'équilibre non trivial  $(x^*, y^*)$ .

 $(x^*, y^*)$  est asymptotiquement stable ∀β > 0

( $x^*$ ,  $y^*$ ) est asymptotiquement stable si  $β < β_0$ 

- $(x^*, y^*)$  est asymptotiquement stable si  $\beta > \beta_0$
- $(x^*, y^*)$  est un point selle si β < β<sub>0</sub>

Question 7 Quelle est la stabilité du point d'équilibre non trivial  $(x^*, y^*)$  pour  $\beta = \beta_0$ ?

- $(x^*, y^*)$  est instable
- $(x^*, y^*)$  est un point selle
- La linéarisation prévoit des centres autour de  $(x^*, y^*)$

Il y a des centres autour de  $(x^*, y^*)$ 

### Isoclines nulles dans le plan  $(x, y)$

**Question 8** Déterminez  $a(les)$  isocline(s) verticale(s).

$$
\Box y = \frac{\beta+1}{x} - \frac{2}{x^2}
$$
  
\n
$$
\Box y = \frac{\beta+1}{x} - \frac{2}{x^2} \text{ et } y = 0
$$
  
\n
$$
\Box y = \frac{\beta}{x} \text{ et } x = 0
$$
  
\n
$$
\Box y = -\frac{\beta+1}{x} + \frac{2}{x^2}
$$

**Question 9** Déterminez  $a(les)$  isocline(s) horizontale(s).

$$
\Box y = \frac{\beta + 1}{x} - \frac{2}{x^2} \text{ et } y = 0
$$
\n
$$
\Box y = \frac{\beta + 1}{x} - \frac{2}{x^2}
$$
\n
$$
\Box y = \frac{\beta + 1}{x} - \frac{2}{x^2}
$$
\n
$$
\Box y = -\frac{\beta + 1}{x} + \frac{2}{x^2}
$$

Les isoclines (hors axes éventuels) sont représentées sur le portrait de phase de la Figure 1 cidessous.

Question 10 A quel type d'isocline correspond la courbe en rouge?

 $\Box$  Isocline verticale  $\Box$  Isocline horizontale

**Question 11** A quel abscisse  $x_1$  se situe le sommet de la courbe en rouge?

$$
\Box x_1 = \frac{1}{4} - \frac{1}{8}(\beta + 1)^2 \qquad \Box x_1 = \frac{4}{\beta + 1} \qquad \Box x_1 = \frac{2}{\beta + 1}
$$

**Question 12** Vers quelle valeur tend la courbe noire quand x tend vers l'infini?

2  $\Box$  0  $\Box$   $\beta$   $\Box$   $\beta$  + 1

 $\bullet$  and  $\bullet$  and  $\bullet$  and  $\bullet$  and  $\bullet$  and  $\bullet$  and  $\bullet$  and  $\bullet$  and  $\bullet$ 

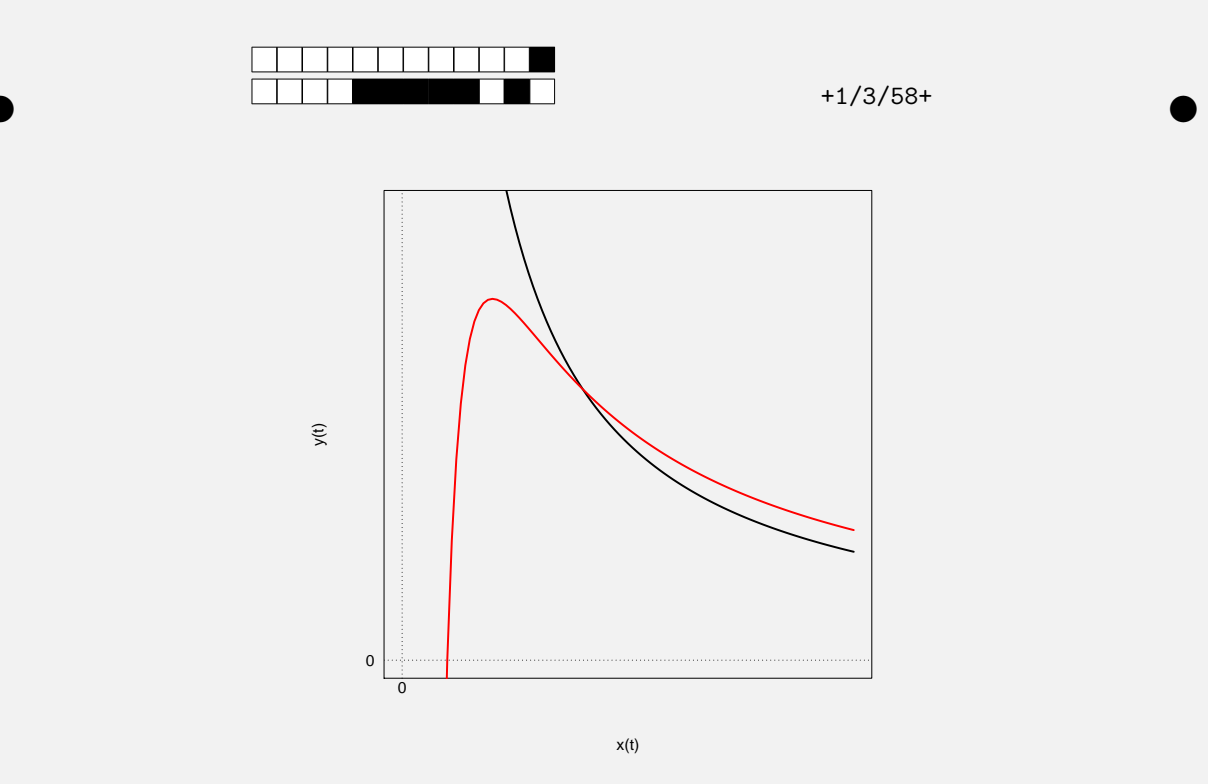

FIGURE 1 – Isoclines dans le plan  $(x, y)$ .

### Portraits de phase et chroniques

On simule le modèle pour  $\beta = 3$  et  $\beta = 7$  et pour deux conditions initiales différentes. Les portraits de phase sont représentés sur la Figure 2 ci-dessous.

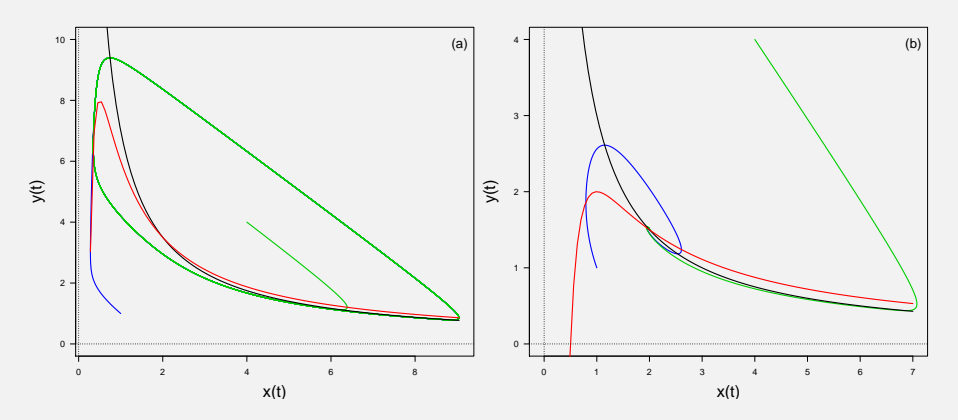

FIGURE 2 – Portraits de phase pour différentes valeurs de  $\beta$  et deux conditions initiales différentes (en bleu et vert).

 $\bullet$  and  $\bullet$  and  $\bullet$  and  $\bullet$  and  $\bullet$  and  $\bullet$  and  $\bullet$  and  $\bullet$  and  $\bullet$ 

Question 13 A quelle condition initiale conrrespond la trajectoire en bleu?

 $x(0) = y(0) = 4$   $x'(0) = 2$  et  $y(0) = 1.5$   $x'(0) = y(0) = 1$ 

**Question 14** A quel graphe de la Figure 2 correspond le portrait de phase pour  $\beta = 3$ ?

 $\Box$  (b)  $\Box$  (a)

**Question 15** Qu'observez-vous sur la Figure  $2(a)$ ?

 $\Box$  Convergence vers un point d'équilibre asymptotiquement stable.

Un centre

Un cycle limite asymptotiquement stable

 $\hfill\Box$  <br> Un cycle limite instable

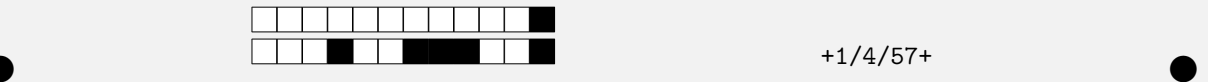

Question 16 Quel graphe de la Figure 2 montre une coexistence à long terme des deux populations  $\grave{\text{a}}$  des densités fixes ?

$$
\Box \text{ Figure 2(a)} \qquad \Box \text{Figure 2(b)}
$$

Les chroniques pour ces mêmes valeurs de  $\beta$  sont présentées sur la Figure 3 (pour une seule des deux conditions initiales).

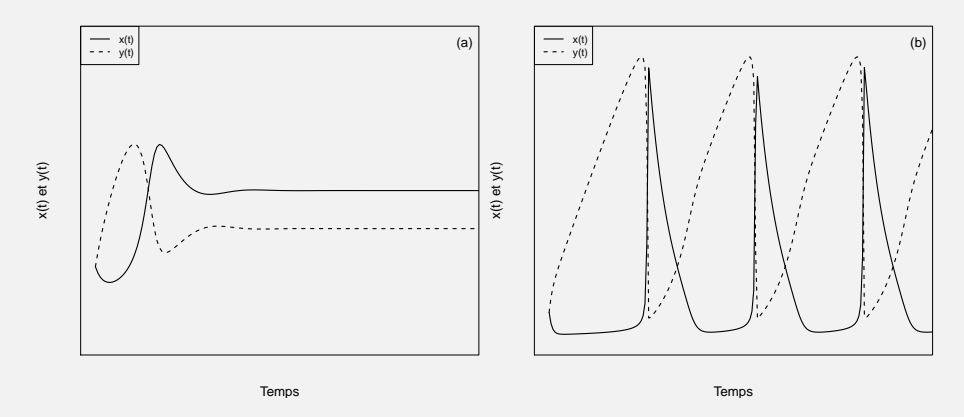

FIGURE 3 – Chroniques pour différentes valeurs de  $\beta$ .

Question 17 A quelle condition initiale de la Figure 2 correspondent les chroniques représentées sur le Figure 3 ?

 $\Box$ Celle en vert $\Box$ Celle en bleu

Question 18 A quel graphe de la Figure 2 correspondent les chroniques de la Figure  $3(b)$ ?

 $\Box$  Figure 2(b)  $\Box$  Figure 2(a)

Les chroniques pour  $\beta = \beta_0$  sont représentées sur la Figure 4 ci-dessous.

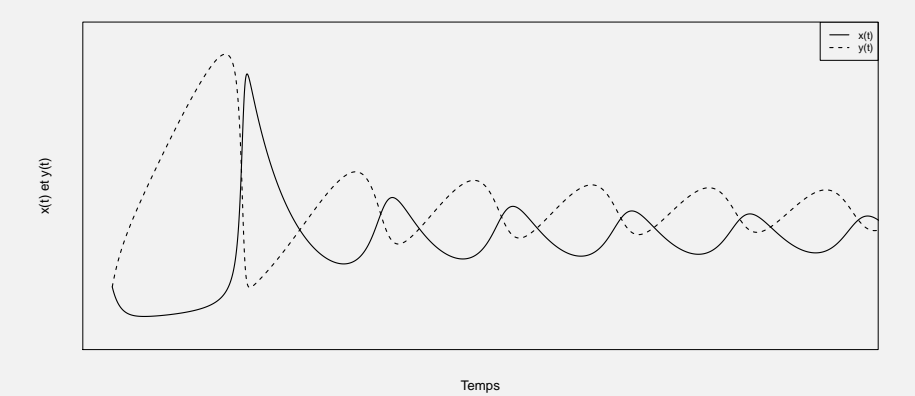

FIGURE 4 – Chroniques pour  $\beta = \beta_0$ .

 $\bullet$  and  $\bullet$  and  $\bullet$  and  $\bullet$  and  $\bullet$  and  $\bullet$  and  $\bullet$  and  $\bullet$  and  $\bullet$ 

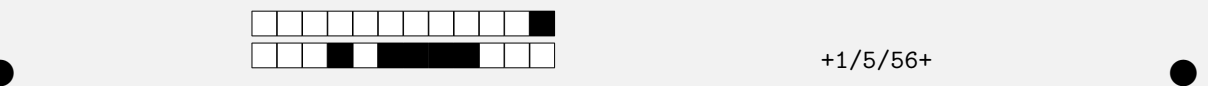

**Question 19** Qu'en concluez-vous quant au comportement du modèle pour  $\beta = \beta_0$ ?

- Les centres prédits autour de  $(x^*, y^*)$  par le théorème de linéarisation sont conservés à l'échelle globale du portrait de phase.
- Les centres prédits autour de  $(x^*, y^*)$  par le théorème de linéarisation ne sont pas conservés à l'échelle globale du portrait de phase.

**Question 20** Que se passe-t-il si  $\beta = 0$ ?

 $\Box$  Les deux espèces vont disparaître.

 $\Box$  L'espèce de densité  $y(t)$  va disparaître.

 $\Box$  Les deux espèces vont co-exister.

## Partie 2 : Réseau trophique simplifié d'un étang

Le phytoplancton, brouté par les daphnies, est à la base du réseau trophique simplifié d'un étang selon le schéma ci-dessous.

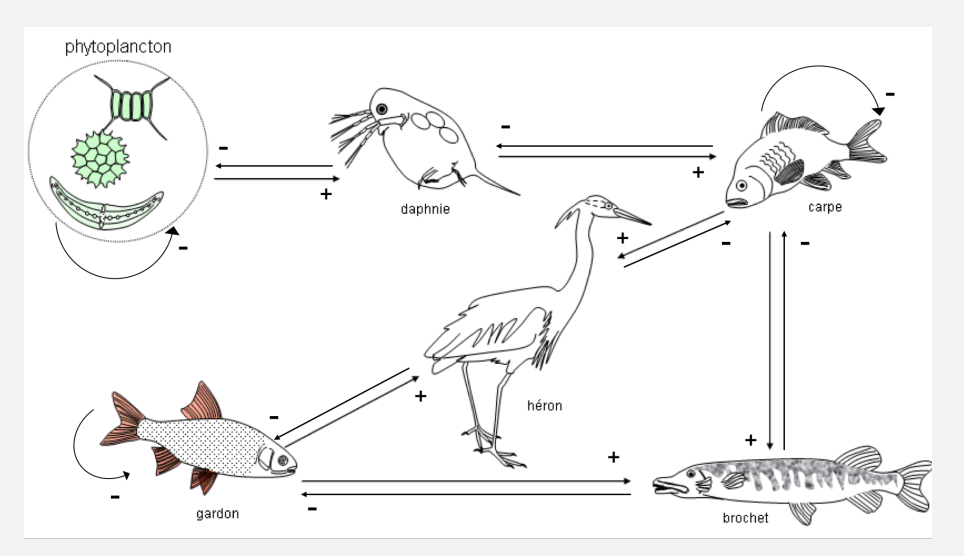

[http://svt.ac-dijon.fr/schemassvt/IMG/gif/etang\\_reso.gif](http://svt.ac-dijon.fr/schemassvt/IMG/gif/etang_reso.gif)

**Question 21** Donnez la matrice de communauté correspondante, les colonnes étant ordonnées comme suit : 1. Phytoplancton ; 2. Daphnie ; 3. Carpe ; 4. Gardon ; 5. Héron ; 6. Brochet.

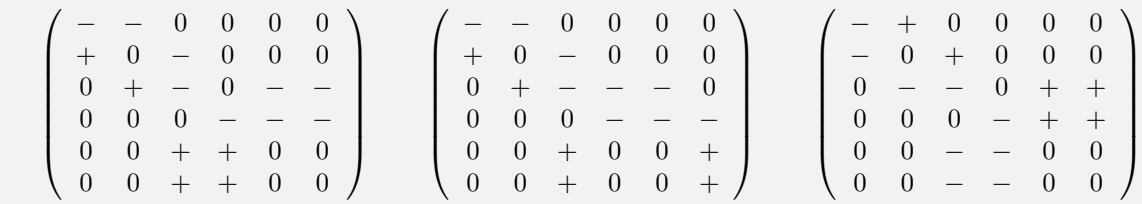

Question 22 Que pouvez-vous dire quant à la co-existence à long terme de toutes les espèces de ce réseau ?

 $\bullet$  and  $\bullet$  and  $\bullet$  and  $\bullet$  and  $\bullet$  and  $\bullet$  and  $\bullet$  and  $\bullet$  and  $\bullet$ 

Toutes les espèces vont co-exister.

Toutes les espèces ne vont pas co-exister.

On ne peut rien en dire.

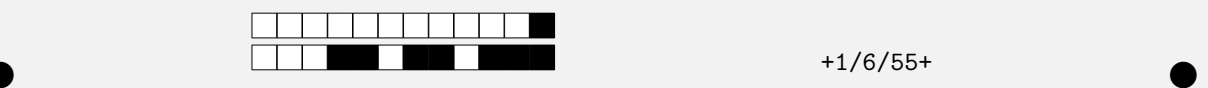

### Partie 3 : Questions diverses

### Intégrale première

Soit le système suivant :

$$
\begin{cases}\n\dot{x} = -ax(1-x)(2y-1) \\
\dot{y} = by(1-y)(2x-1)\n\end{cases}
$$
\n(2)

La linéarisation prévoit des centres autour du point d'équilibre  $E^* = (0.5, 0.5)$ .

**Question 23** Laquelle des fonctions suivantes est une intégrale première du système  $(2)$  ?

 $H(x, y) = a \ln(x(1 - x)) + b \ln(y(1 - y))$  $\Box H(x, y) = b \ln(1 - x) + a \ln(1 - y)$  $\prod H(x, y) = b \ln(x(1-x)) + a \ln(y(1-y))$ 

Question 24 Quel type d'extrêmum admet cette intégrale première au point d'équilibre  $E^*$  ? On donne  $\frac{\partial^2 H(x,y)}{\partial x^2}|_{E^*} < 0$  et  $\frac{\partial^2 H(x,y)}{\partial y^2}|_{E^*} < 0$ .

 $\Box$  Un minimum  $\Box$  Un maximum

Question 25 Qu'en concluez-vous quant à la stabilité du point d'équilibre  $E^*$  du système (2) ?

On a bien des centres autour de E<sup>∗</sup>

On ne peut pas conclure

 $E^*$  est asymptotiquement stable

#### Dynamique d'une population d'oiseaux

On s'intéresse maintenant à la dynamique d'une population d'oiseaux sur une île au large de la côte atlantique française. Le modèle proposé pour décrire l'évolution au cours du temps de la densité  $v(t)$  de cette population est le suivant :

$$
\frac{dv}{dt} = (v - 2)(1 - \frac{v}{M}) + K
$$
\n(3)

où  $M > 2$  et  $K > 2$ .

**Question 26** Que représente le paramètre  $K$  ?

- □ Proportion d'oiseaux arrivant sur l'île à chaque pas de temps, qui dépend du nombre d'oiseaux déjà présents.
- □ Nombre d'oiseaux arrivant sur l'île à chaque pas de temps, qui ne dépend pas du nombre d'oiseaux déjà présents.
- □ Nombre d'oiseaux arrivant sur l'île à chaque pas de temps, qui dépend du nombre d'oiseaux déjà présents.
- □ Proportion d'oiseaux arrivant sur l'île à chaque pas de temps, qui ne dépend pas du nombre d'oiseaux déjà présents.

 $\bullet$  and  $\bullet$  and  $\bullet$  and  $\bullet$  and  $\bullet$  and  $\bullet$  and  $\bullet$  and  $\bullet$  and  $\bullet$ 

Question 27 Déterminez le(s) point(s) d'équilibre  $v^* > 0$  de l'équation (3).

$$
\begin{aligned}\n\Box v_1^* &= M \text{ et } v_2^* = 2 \\
\Box v_1^* &= 1 + \frac{M}{2} + \frac{M}{2}\sqrt{\Delta} \text{ et } v_2^* = 1 + \frac{M}{2} - \frac{M}{2}\sqrt{\Delta} \text{ avec } \Delta = \left(1 + \frac{2}{M}\right)^2 + \frac{4}{M}(K - 2) \\
\Box v_1^* &= 1 + \frac{M}{2} - \frac{M}{2}\sqrt{\Delta} \text{ avec } \Delta = \left(1 + \frac{2}{M}\right)^2 + \frac{4}{M}(K - 2) \\
\Box v_1^* &= 1 + \frac{M}{2} + \frac{M}{2}\sqrt{\Delta} \text{ avec } \Delta = \left(1 + \frac{2}{M}\right)^2 + \frac{4}{M}(K - 2)\n\end{aligned}
$$

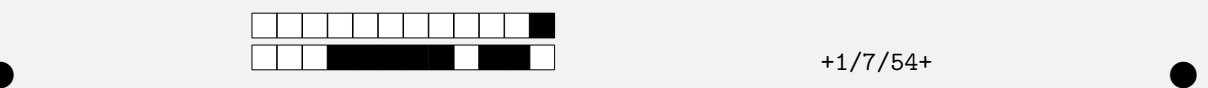

**Question 28** Déterminez la stabilité du point d'équilibre  $v_1^*$ .

 $v_1^*$  est instable.

 $v_1^*$  est asymptotiquement stable.

La courbe représentative de  $\frac{dv}{dt} = f(v)$  est représentée sur la Figure 5 ci-dessous.

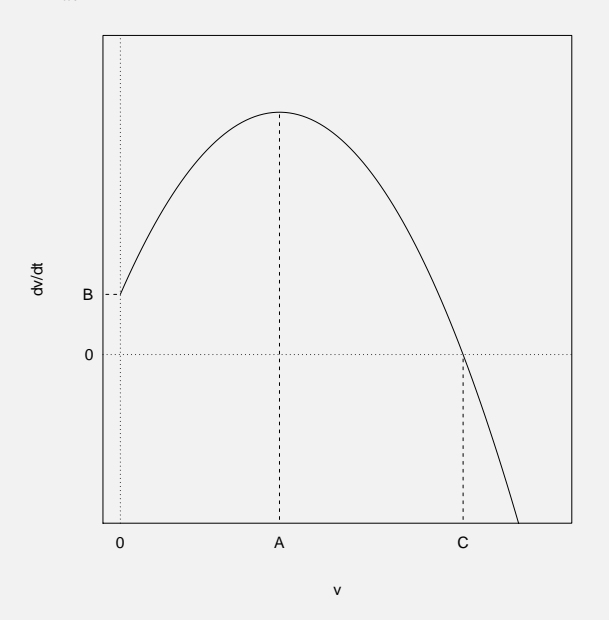

FIGURE 5 – Courbe représentative de  $\frac{dv}{dt}$  en fonction de v.

Question 29 Déterminez l'abscisse A en fonction des paramètres  $M$  et/ou K.

 $\Box A = K - 2$  $A = \frac{M}{2} - 1$  $A = \frac{M}{2} + 1$ 

Question 30 Déterminez l'ordonnée B en fonction des paramètres  $M$  et/ou  $K$ .

 $\Box B = K - 2$  $B = \frac{M}{2} + 1$  $B = \frac{M}{2} - 1$ 

### **Question 31** Quel est le portrait de phase correspondant à l'équation  $(3)$  ?

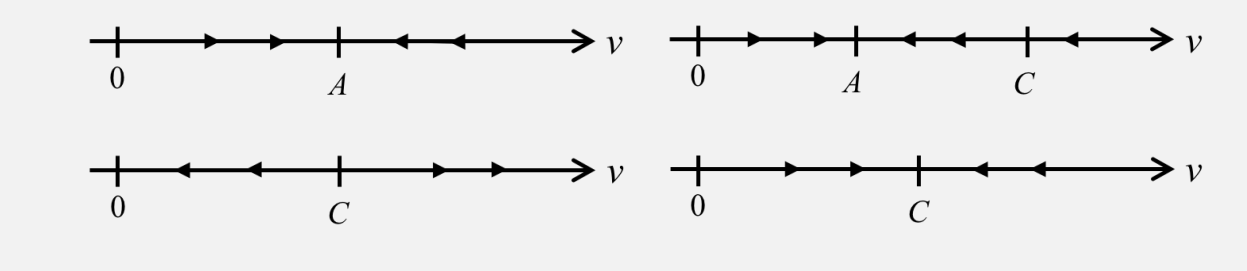

 $\bullet$  and  $\bullet$  and  $\bullet$  and  $\bullet$  and  $\bullet$  and  $\bullet$  and  $\bullet$  and  $\bullet$  and  $\bullet$